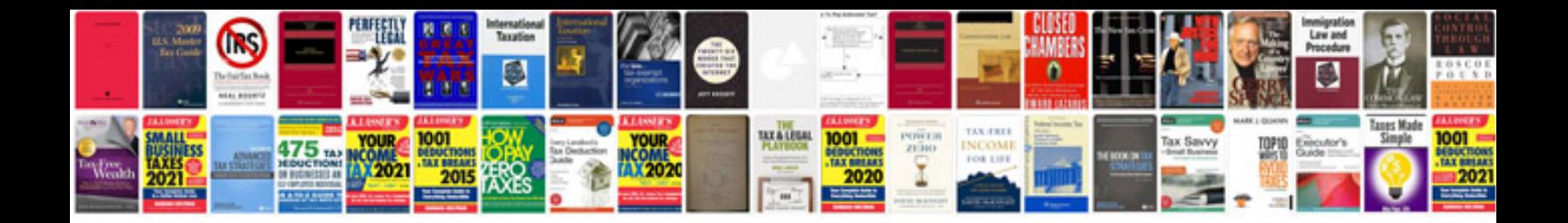

**Executive summary document template**

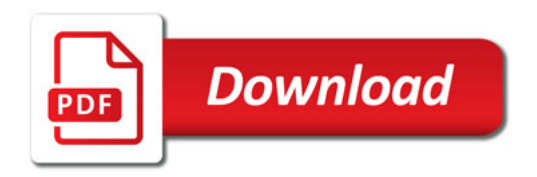

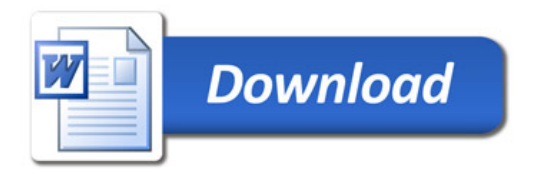